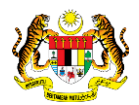

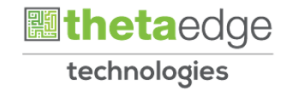

## SISTEM PERAKAUNAN AKRUAN KERAJAAN NEGERI (iSPEKS)

### USER MANUAL

# Bajet Belanja Pembangunan - Mengikut Jabatan (Business Intelligence)

Untuk

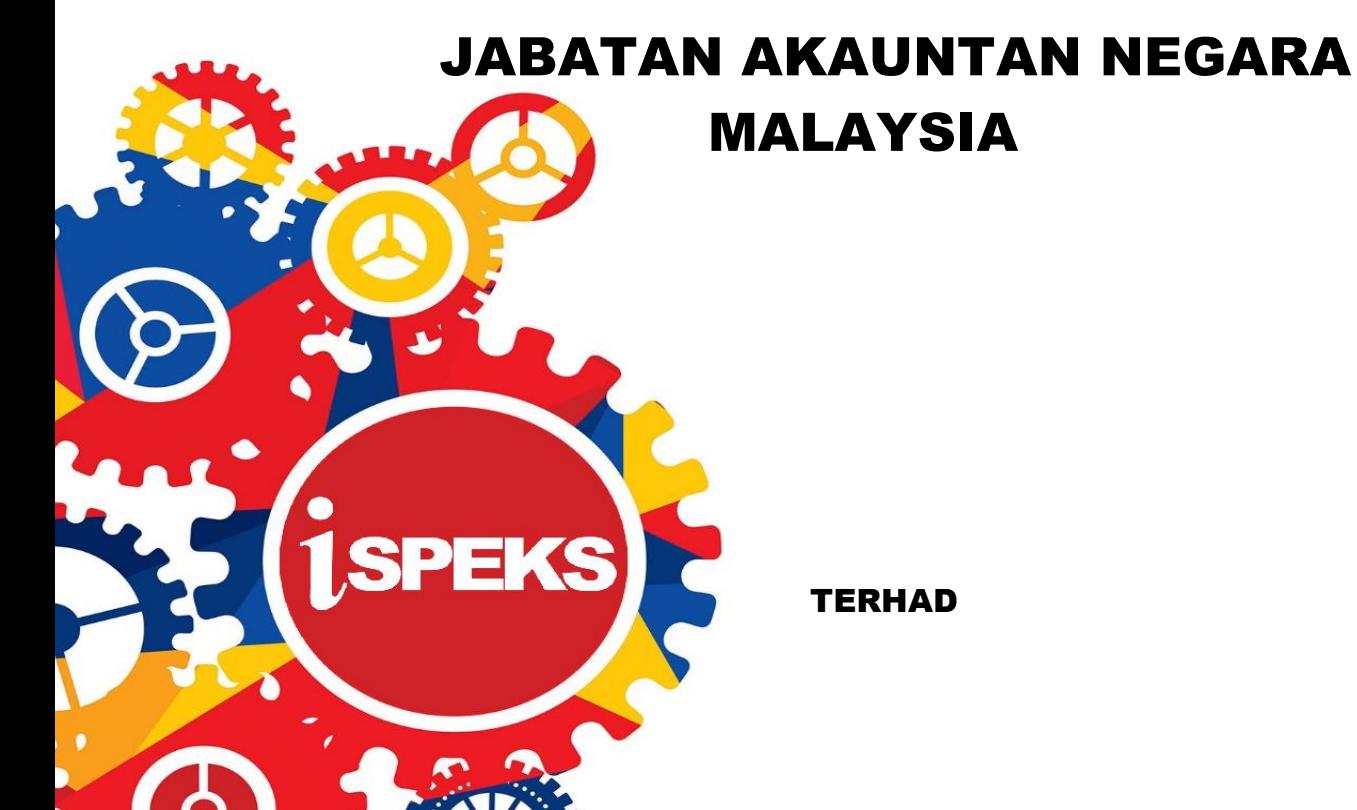

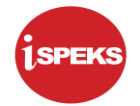

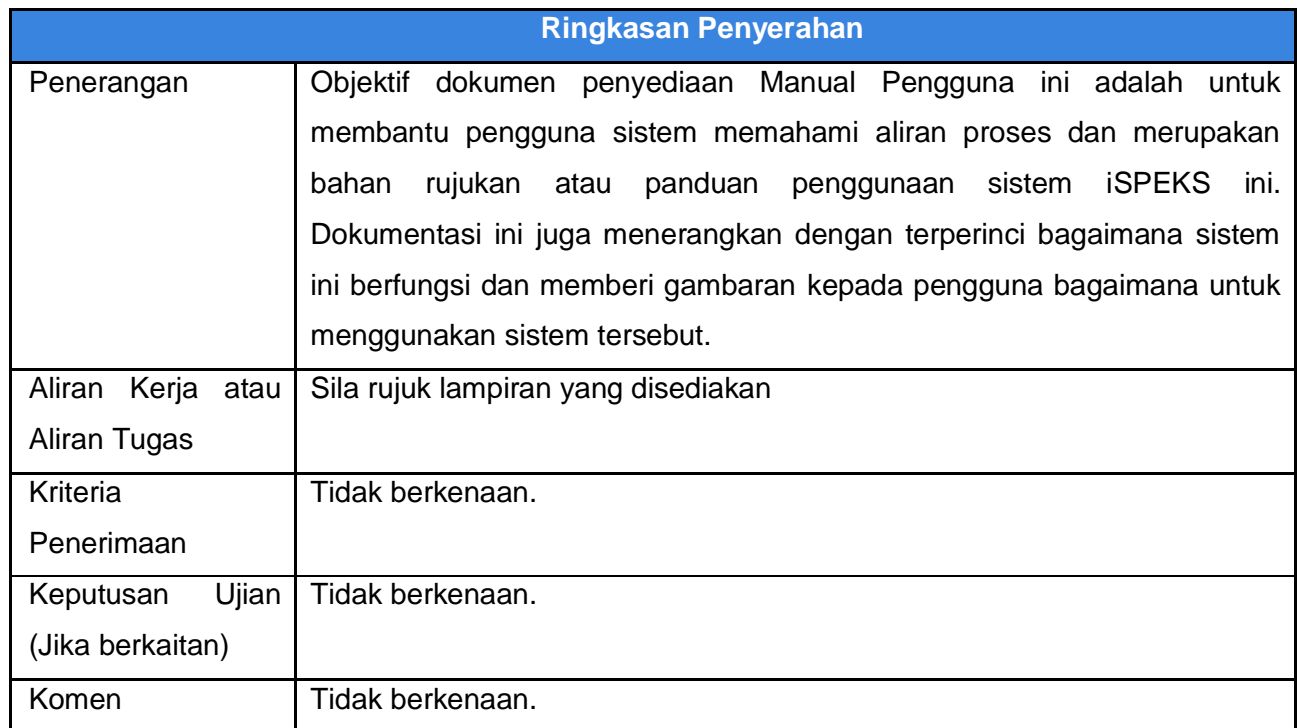

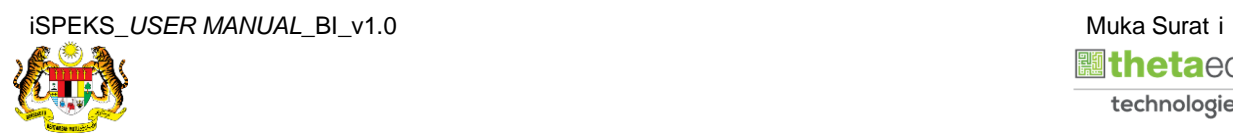

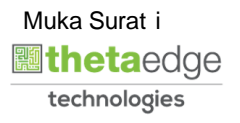

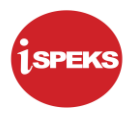

#### **Pentadbiran dan Pengurusan Dokumen**

#### **Semakan Dokumen**

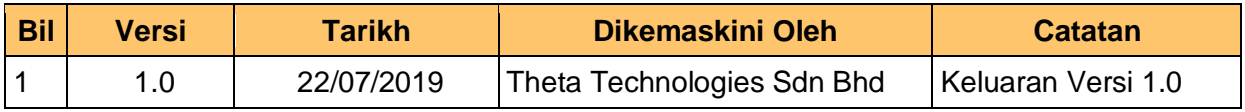

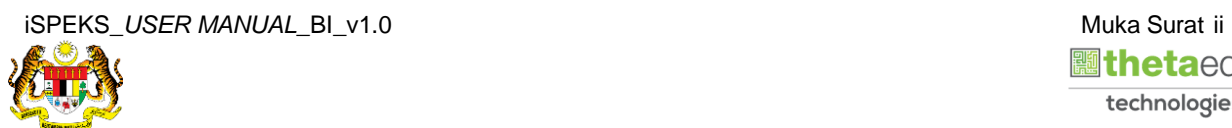

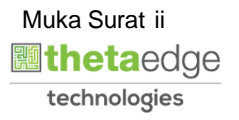

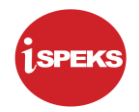

### **ISI KANDUNGAN**

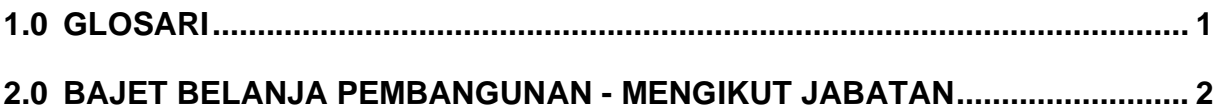

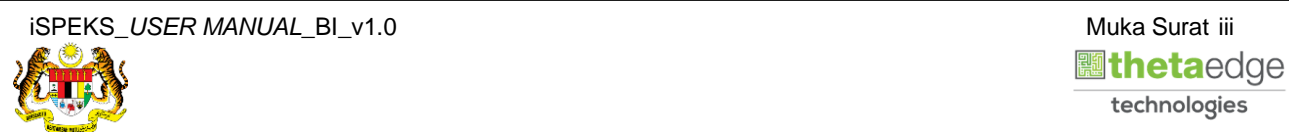

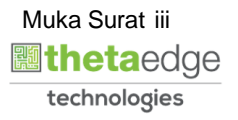

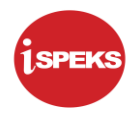

#### <span id="page-4-0"></span>**1.0 GLOSARI**

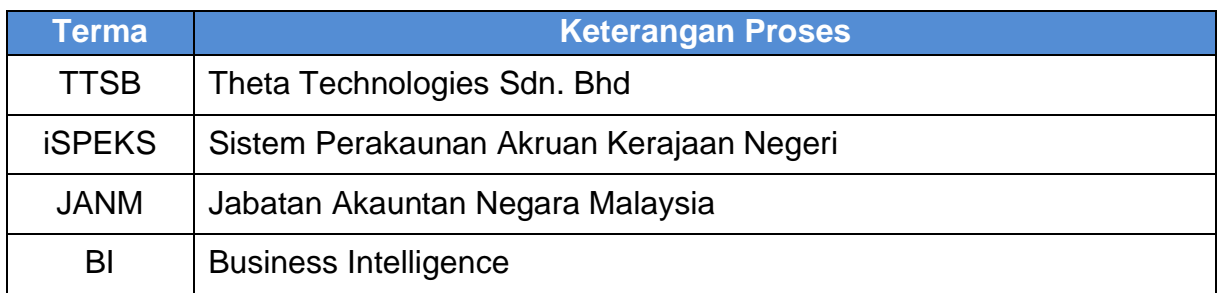

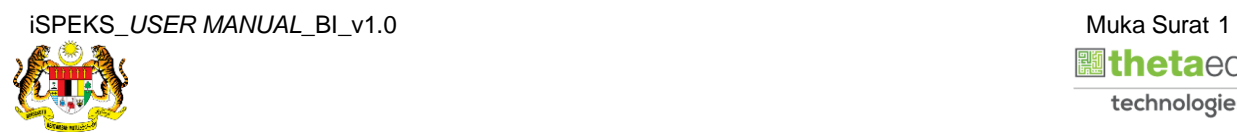

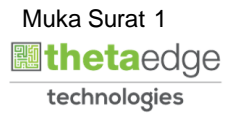

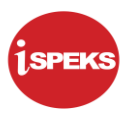

#### <span id="page-5-0"></span>**2.0 BAJET BELANJA PEMBANGUNAN - MENGIKUT JABATAN**

**1.** Skrin **Login** ke Laman Utama Business Intelligence iSPEKS.

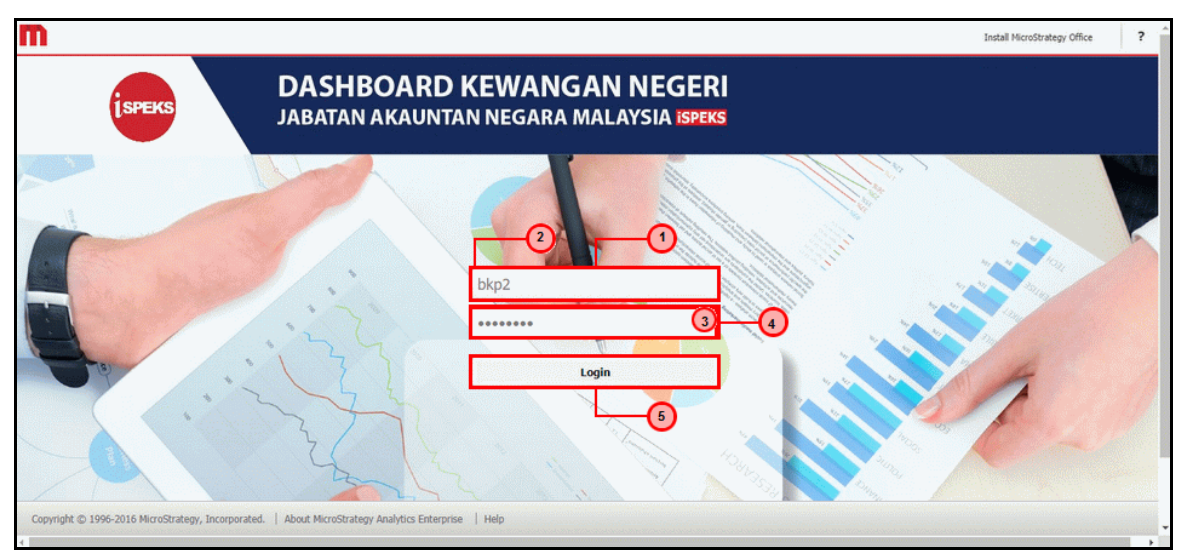

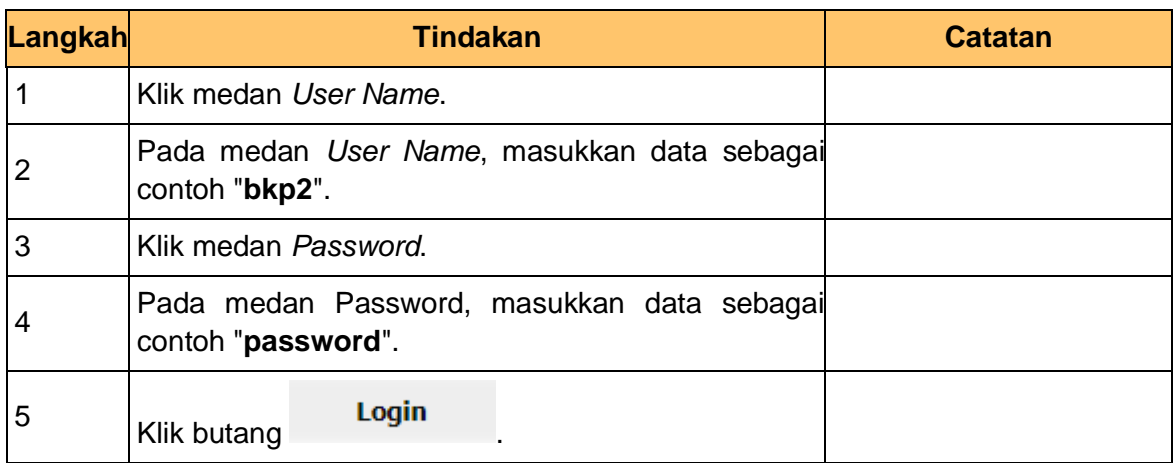

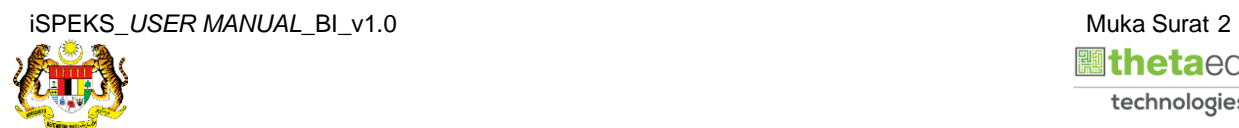

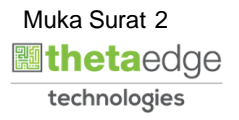

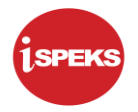

**2.** Skrin bagi *Dashboard* Perakaunan Dan Kewangan Kerajaan Negeri.

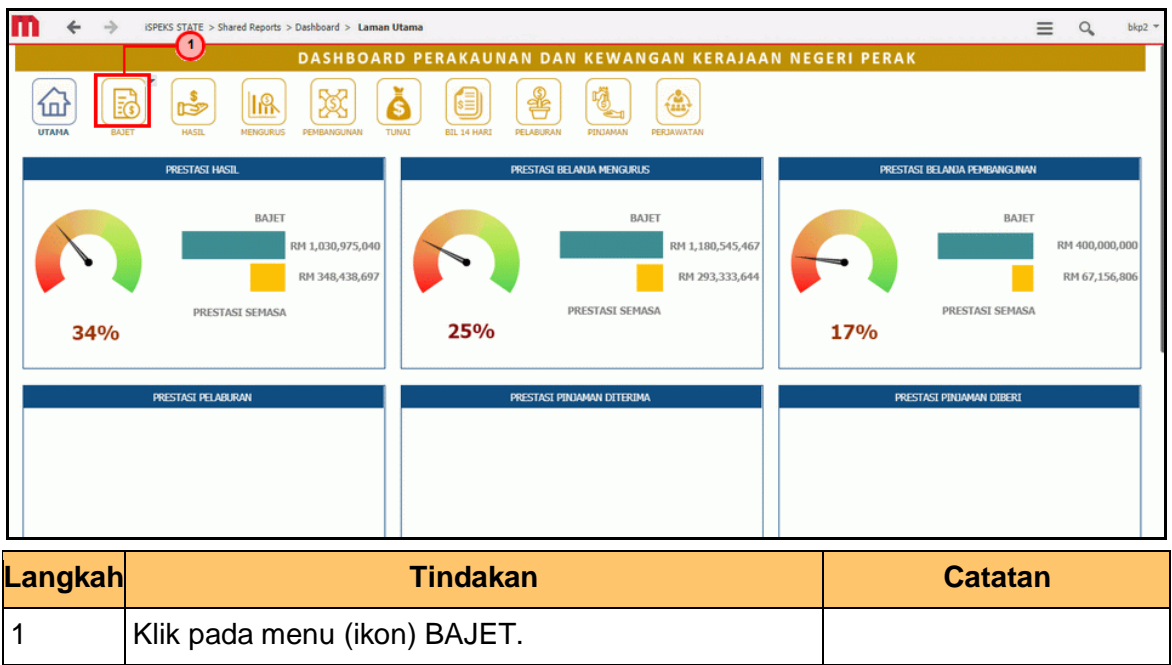

**3.** Skrin **Anggaran Hasil, Perbelanjaan Mengurus Dan Perbelanjaan Pembangunan** dipaparkan.

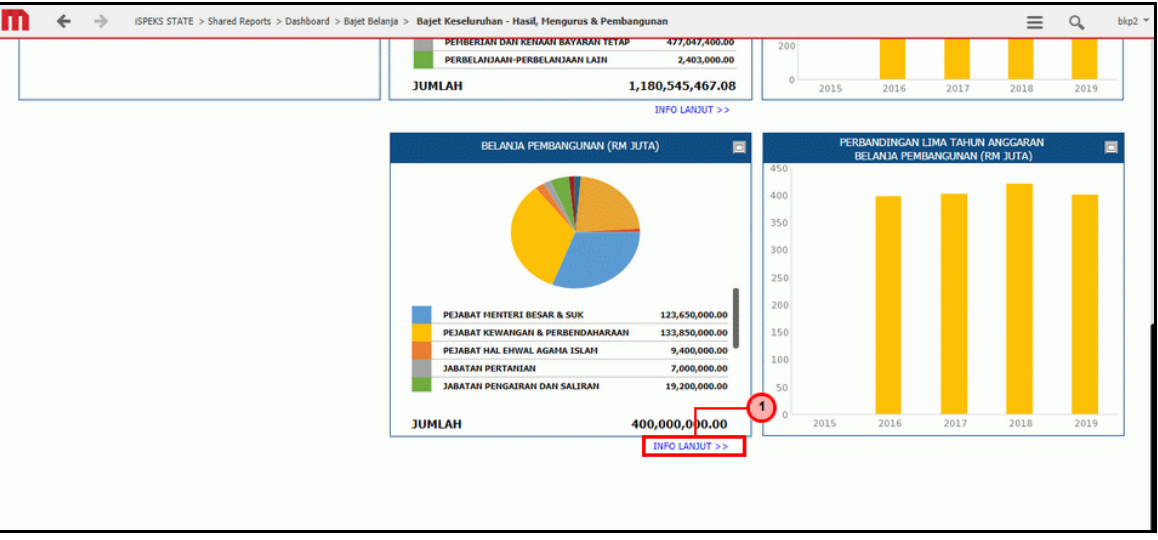

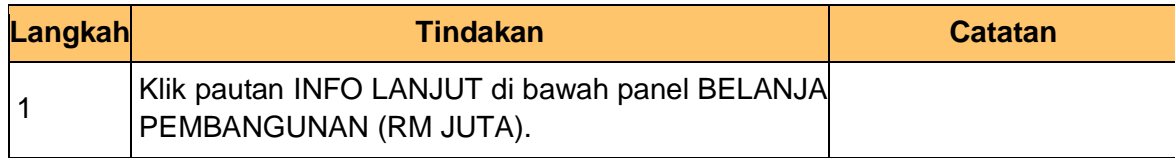

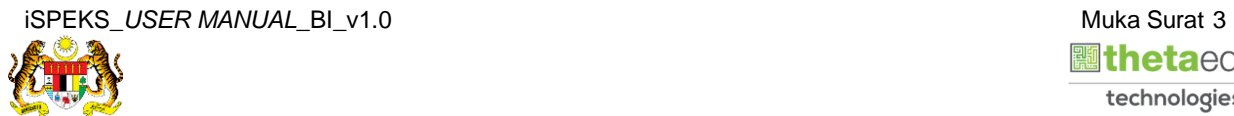

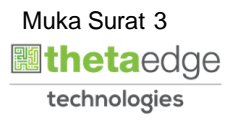

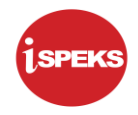

- $\leftarrow$  $\Rightarrow$ ISPEKS STATE > Shared Reports > Dashboard > Bajet Belanja > Bajet Belanja Pembangunan - Mengikut Jabatan  $\equiv$  $Q_{\rm e}$  $bkn2$ m DASHBOARD PERAKAUNAN DAN KEWANGAN KERAJAAN NEGERI PERAK  $\overline{\rm O}$ **2** HUN : 2019<br>JABATAN : 004000:PEJABAT KEWANGAN & PERBEND... b 欧 Ă 月 € 噶 魚 £ 局 **IR** 001000:PEJABAT DYMM SULTAN PERAK .<br>102000:PEJABAT MENTERI BESAR & SUK **03000:SURUHANJAYA PERKHIDMATAN AWAM** .<br>04000:PEJABAT KEWANGAN & PERBENDAHARAAN .<br>NGGARAN PERBELANJAAN PEMBANGUNAN (RM) .<br>Ngan lima tahun anggal Ħ. **195000:PEJABAT DAERAH DAN TANAH BATANG PADANG** .<br>106000:PEJABAT DAERAH DAN TANAH MANJUNG 240 .<br>107000:PEJABAT DAERAH DAN TANAH HILIR PERAK 008000: PEJABAT DAERAH DAN TANAH HULU PERAK .<br>109000:PEJABAT DAERAH DAN TANAH KINTA 200 **010000:PEJARAT DAFRAH DAN TANAH KERTAN** 011000:PEJABAT DAERAH DAN TANAH KUALA KANGSAR 160 012000:PEJABAT DAERAH DAN TANAH LARUT, MATANG 013000:PEJABAT DAERAH DAN TANAH PERAK TENGAH 014000:PEJABAT PENGARAH TANAH DAN GALIAN 120 015000:PEJABAT HAL EHWAL AGAMA ISLAM 80 **PELBAGAI PROJEK<br>PERIKANAN** 132,450,000.00 1,400,000.00  $40$ **Langkah Tindakan Catatan** 1 Klik pada dropdown Jabatan 2 Pilih Jabatan yang berkenaan.
- **4.** Skrin **Bajet Belanja Pembangunan** dipaparkan.

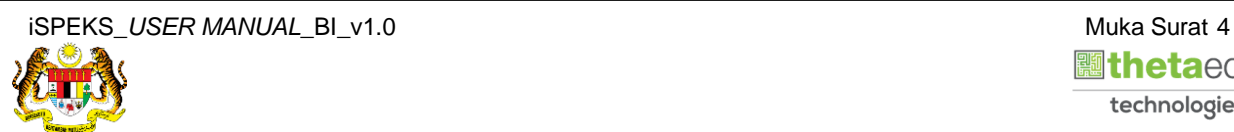

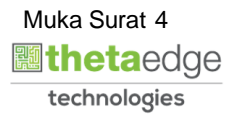

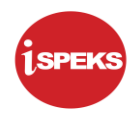

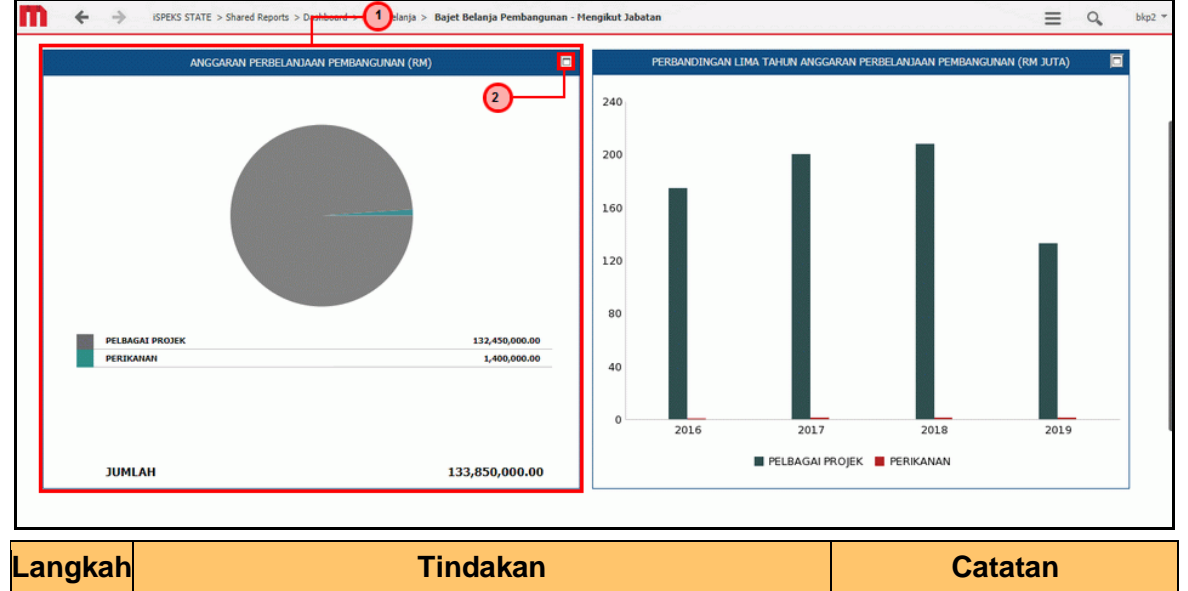

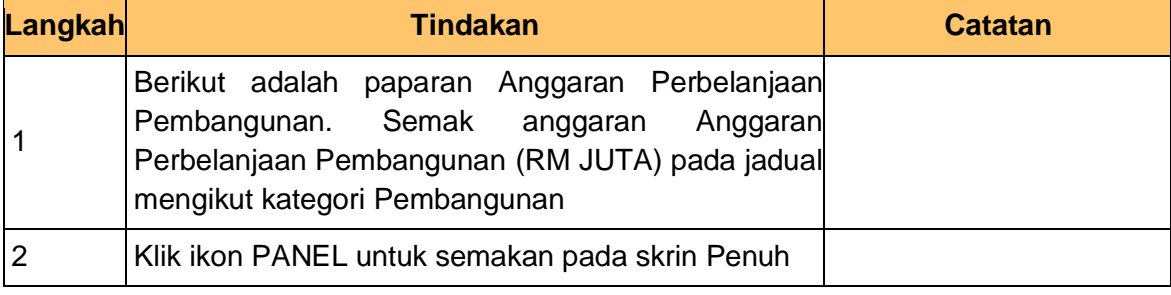

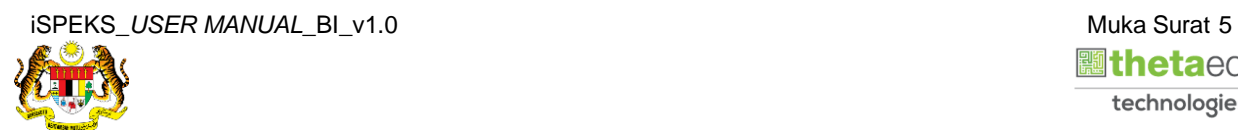

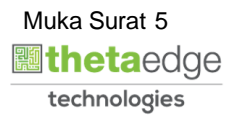

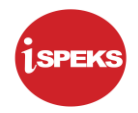

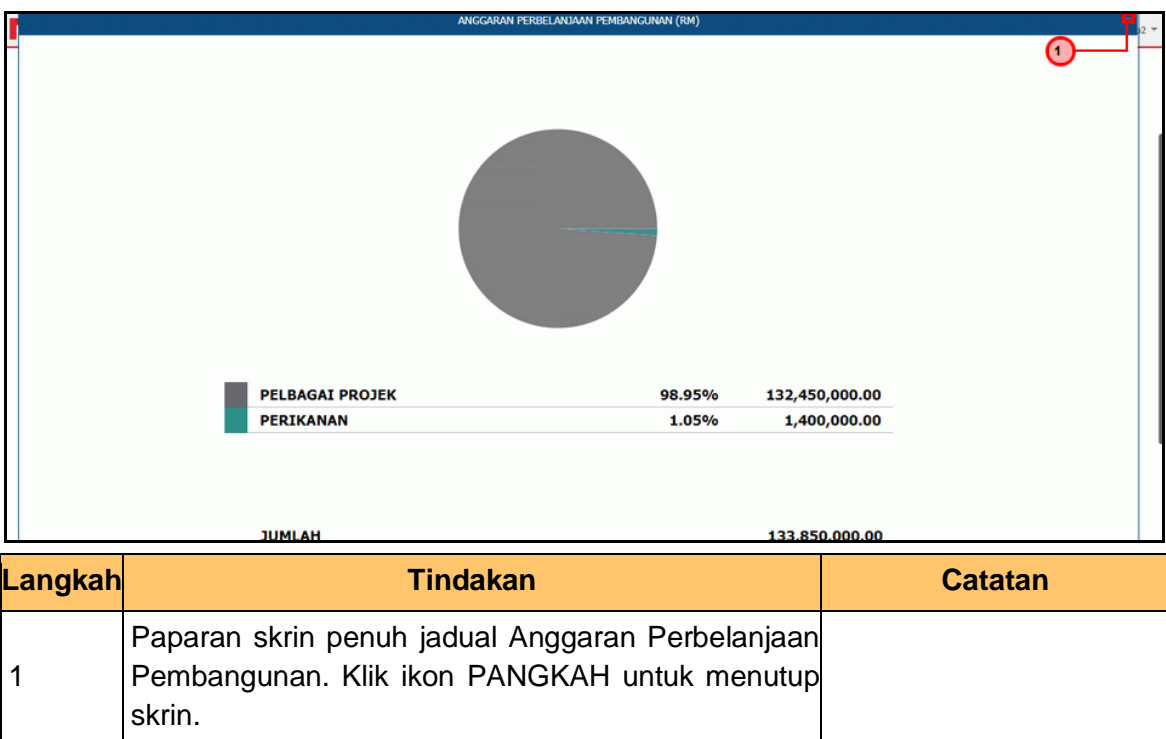

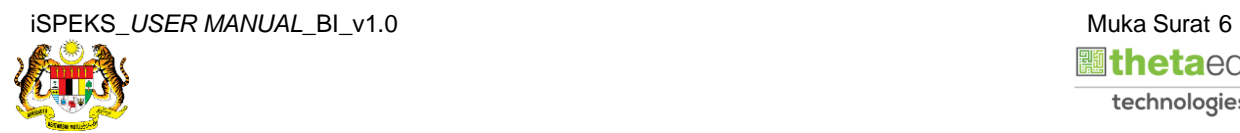

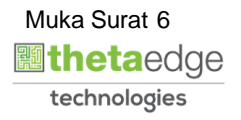

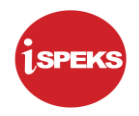

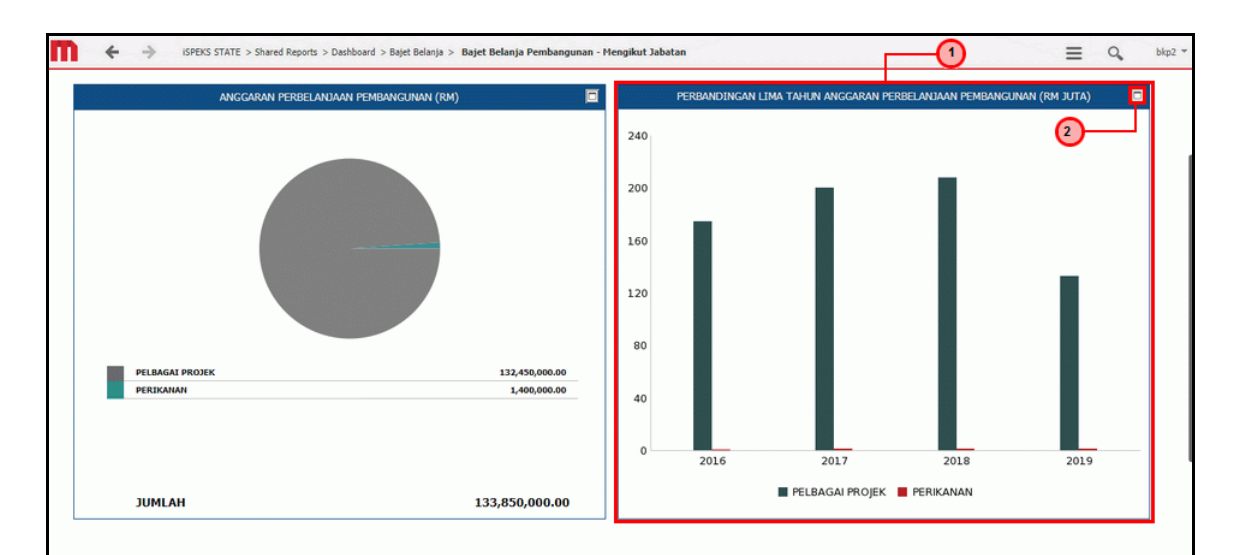

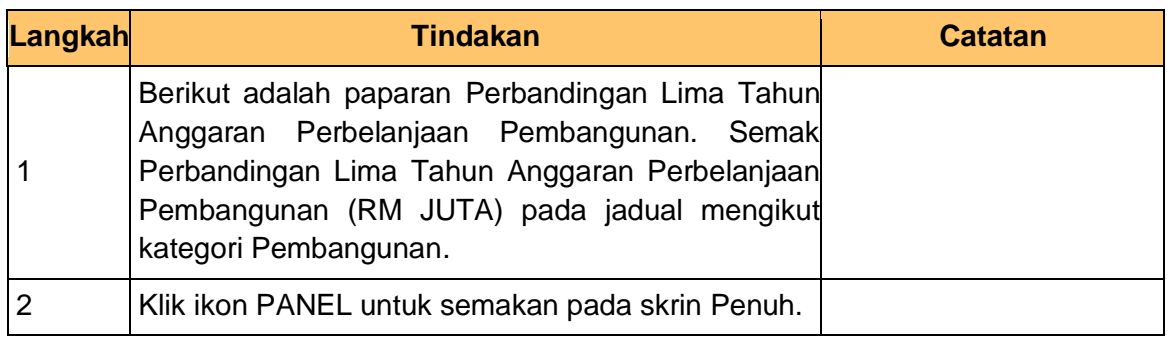

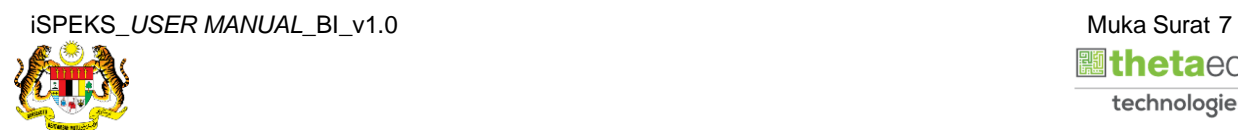

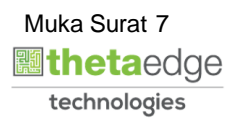

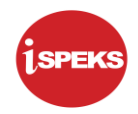

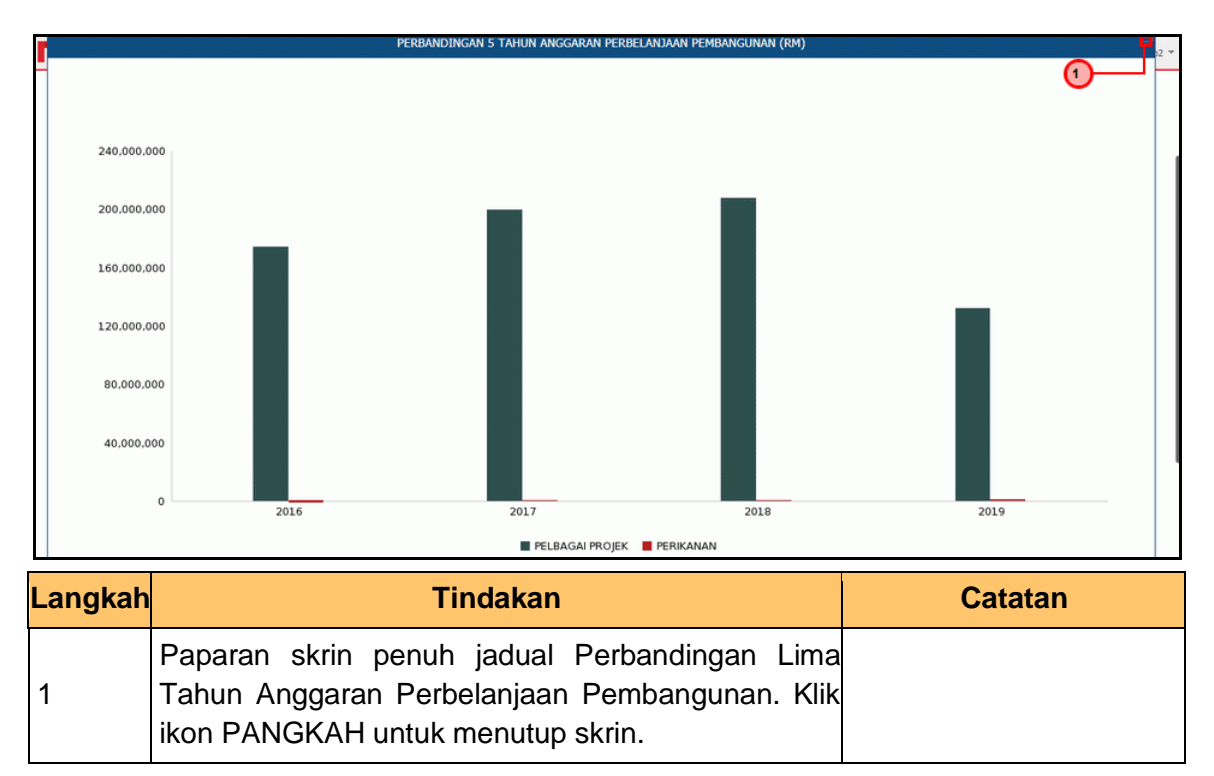

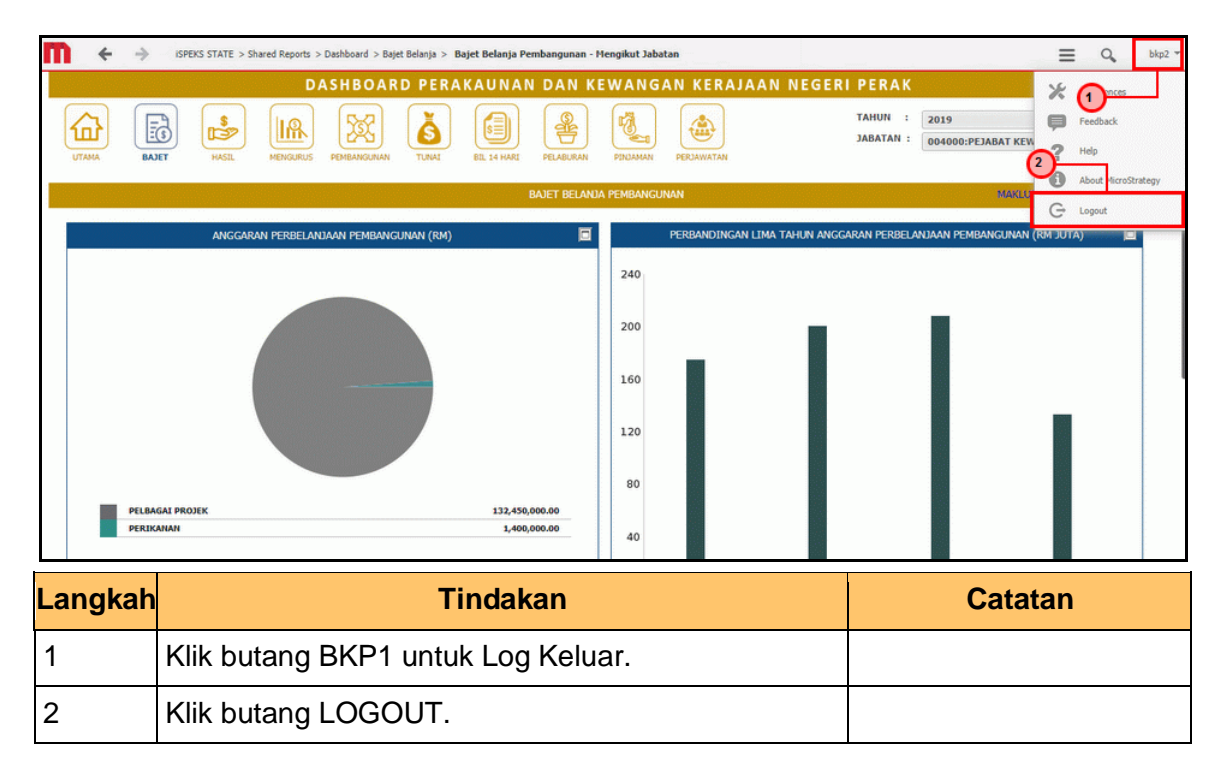

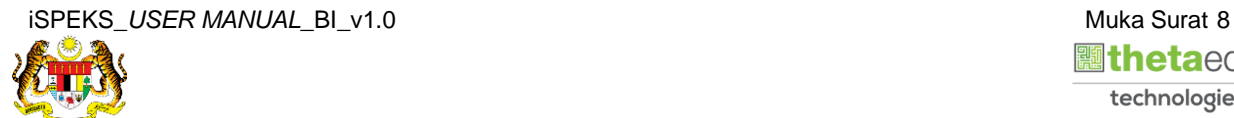

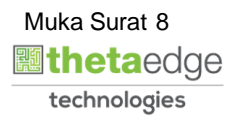